## Package 'dearseq'

October 17, 2020

<span id="page-0-0"></span>Type Package

Title Differential Expression Analysis for RNA-seq data through a robust variance component test

Version 1.0.0

Date 2020-04-04

**Depends** R  $(>= 3.6.0)$ 

- Imports CompQuadForm, ggplot2, KernSmooth, matrixStats, methods, parallel, pbapply, stats, statmod
- Suggests Biobase, BiocManager, BiocSet, edgeR, DESeq2, GEOquery, GSA, knitr, limma, readxl, rmarkdown, S4Vectors, SummarizedExperiment, testthat, covr
- Description Differential Expression Analysis RNA-seq data with variance component score test accounting for data heteroscedasticity through precision weights. Perform both gene-wise and gene set analyses, and can deal with repeated or longitudinal data. Methods are detailed in: Agniel D & Hejblum BP (2017) Variance component score test for time-course gene set analysis of longitudinal RNA-seq data, Biostatistics, 18(4):589-604. and Gauthier M, Agniel D, Thiébaut R & Hejblum BP (2019). dearseq: a variance component score test for RNA-Seq differential analysis that effectively controls the false discovery rate, \*bioRxiv\* 635714.

#### LazyData true

License GPL-2 | file LICENSE

biocViews BiomedicalInformatics, CellBiology, DifferentialExpression, DNASeq, GeneExpression, Genetics, GeneSetEnrichment, ImmunoOncology, KEGG, Regression, RNASeq, Sequencing, SystemsBiology, TimeCourse, Transcription, Transcriptomics

BugReports <https://github.com/borishejblum/dearseq/issues>

Encoding UTF-8

RoxygenNote 7.1.0

VignetteBuilder knitr

git\_url https://git.bioconductor.org/packages/dearseq

git\_branch RELEASE\_3\_11

git\_last\_commit 958f6e1

git last commit date 2020-04-27

Date/Publication 2020-10-16

Author Denis Agniel [aut], Boris P. Hejblum [aut, cre], Marine Gauthier [aut]

Maintainer Boris P. Hejblum <boris.hejblum@u-bordeaux.fr>

#### R topics documented:

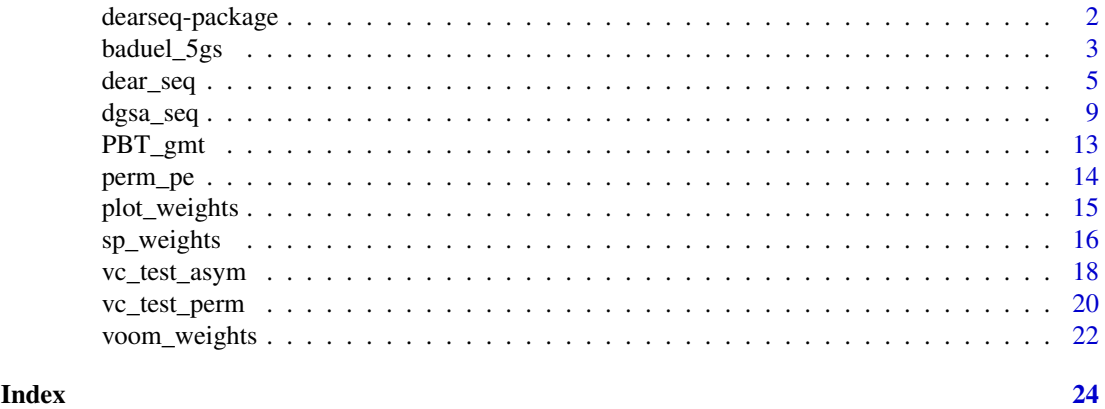

dearseq-package *dearseq: Differential Expression Analysis for RNA-seq data through a robust variance component test*

#### Description

Differential Expression Analysis RNA-seq data with variance component score test accounting for data heteroscedasticity through precision weights. Perform both gene-wise and gene set analyses, and can deal with repeated or longitudinal data. Methods are detailed in: Agniel D & Hejblum BP (2017) Variance component score test for time-course gene set analysis of longitudinal RNA-seq data, Biostatistics, 18(4):589-604. and Gauthier M, Agniel D, Thiébaut R & Hejblum BP (2019). dearseq: a variance component score test for RNA-Seq differential analysis that effectively controls the false discovery rate, \*bioRxiv\* 635714.

#### Details

Analysis of RNA-seq data with variance component score test accounting for data heteroscedasticity through precision weights. Performs gene-wise analysis as well as gene set analysis, including for complex experimental designs such as longitudinal data.

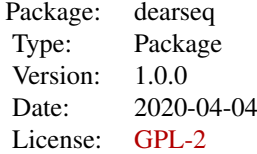

<span id="page-1-0"></span>

#### <span id="page-2-0"></span> $baddle\_5gs$  3

The two main functions of the dearseq package are [dear\\_seq](#page-4-1) and [dgsa\\_seq](#page-8-1).

#### Author(s)

Maintainer: Boris P. Hejblum <boris.hejblum@u-bordeaux.fr>

Authors:

- Denis Agniel <denis.agniel@gmail.com>
- Marine Gauthier <marine.gauthier@u-bordeaux.fr>

#### References

Agniel D & Hejblum BP (2017). Variance component score test for time-course gene set analysis of longitudinal RNA-seq data, *Biostatistics*, 18(4):589-604. [DOI: 10.1093/biostatistics/kxx005.](https://doi.org/10.1093/biostatistics/kxx005) [arXiv:1605.02351.](https://arxiv.org/abs/1605.02351)

Gauthier M, Agniel D, Thiébaut R & Hejblum BP (2019). dearseq: a variance component score test for RNA-Seq differential analysis that effectively controls the false discovery rate, *635714*. [DOI:](https://www.biorxiv.org/content/10.1101/635714v1) [10.1101/635714v1](https://www.biorxiv.org/content/10.1101/635714v1)

#### See Also

Useful links:

• Report bugs at <https://github.com/borishejblum/dearseq/issues>

baduel\_5gs *Small portion of RNA-seq data from plant physiology study.*

#### **Description**

A subsample of the RNA-seq data from Baduel *et al.* studying Arabidopsis Arenosa physiology.

#### Usage

data(baduel\_5gs)

#### Format

3 objects

- design: a design matrix for the 48 measured samples, containing the following variables:
	- SampleName corresponding column names from expr\_norm\_corr
	- Intercept an intercept variable
	- Population a factor identifying the plant population
	- Age\_weeks numeric age of the plant at sampling time (in weeks)
	- Replicate a purely technical variable as replicates are not from the same individual over weeks. Should not be used in analysis.
	- Vernalized a logical variable indicating whether the plant had undergone vernalization (exposition to cold and short day photoperiods)
	- Vernalized a binary variable indicating whether the plant belonged to the KA population
- <span id="page-3-0"></span>– AgeWeeks\_Population interaction variable between the AgeWeeks and Population variables
- AgeWeeks\_Vernalized interaction variable between the AgeWeeks and Vernalized variables
- Vernalized\_Population interaction variable between the Vernalized and Population variables
- AgeWeeks\_Vernalized\_Population interaction variable between the AgeWeeks, Vernalized and Population variables
- baduel\_gmt: a gmt object containing 5 gene sets of interest (see [GSA.read.gmt](#page-0-0)), which is simply a list with the 3 following components:
	- genesets: a list of n gene identifiers vectors composing eachgene set (each gene set is represented as the vector of the gene identifiers composing it)
	- geneset.names: a vector of length n containing the gene set names (i.e. gene sets identifiers)
	- geneset.descriptions: a vector of length n containing gene set descriptions (e.g. textual information on their biological function)
- expr\_norm\_corr: a numeric matrix containing the normalized batch corrected expression for the 2454 genes included in either of the 5 gene sets of interests

#### Source

<http://www.ncbi.nlm.nih.gov/bioproject/PRJNA312410>

#### References

Baduel P, Arnold B, Weisman CM, Hunter B & Bomblies K (2016). Habitat-Associated Life History and Stress-Tolerance Variation in Arabidopsis Arenosa. *Plant Physiology*, 171(1):437-51. [10.1104/pp.15.01875.](https://doi.org/10.1104/pp.15.01875)

Agniel D & Hejblum BP (2017). Variance component score test for time-course gene set analysis of longitudinal RNA-seq data, *Biostatistics*, 18(4):589-604. [10.1093/biostatistics/kxx005.](https://doi.org/10.1093/biostatistics/kxx005) [arXiv:1605.02351.](https://arxiv.org/abs/1605.02351)

```
if(interactive()){
data('baduel_5gs')
set.seed(54321)
KAvsTBG <- dgsa_seq(exprmat=log2(expr_norm_corr+1),
                    covariates=apply(as.matrix(design[,
  c('Intercept', 'Vernalized', 'AgeWeeks', 'Vernalized_Population',
  'AgeWeeks_Population'), drop=FALSE]), 2, as.numeric),
                     variables2test =
                         as.matrix(design[, c('PopulationKA'), drop=FALSE]),
                     genesets=baduel_gmt$genesets[c(3,5)],
                     which_test = 'permutation', which_weights = 'loclin',
                     n_perm=1000, preprocessed = TRUE)
set.seed(54321)
Cold <- dgsa_seq(exprmat=log2(expr_norm_corr+1),
                covariates=apply(as.matrix(design[,
   c('Intercept', 'AgeWeeks', 'PopulationKA', 'AgeWeeks_Population'),
   drop=FALSE]), 2, as.numeric),
                variables2test=as.matrix(design[, c('Vernalized',
```

```
'Vernalized_Population')]),
genesets=baduel_gmt$genesets[c(3,5)],
which_test = 'permutation', which_weights = 'loclin',
n_perm=1000, preprocessed = TRUE)
```
<span id="page-4-0"></span>}

<span id="page-4-1"></span>dear\_seq *Differential expression analyis of RNA-seq data through a variance component test*

#### Description

Wrapper function for gene-by-gene association testing of RNA-seq data

#### Usage

```
dear_seq(
  exprmat = NULL,obiect = NULL.
  covariates = NULL,
  variables2test,
  sample_group = NULL,
  weights_var2test_condi = TRUE,
  cov_variables2test_eff = NULL,
  which_test = c("permutation", "asymptotic"),
  which_weights = c("loclin", "voom", "none"),
  n_perm = 1000,
  progressbar = TRUE,
  parallel_comp = TRUE,
  nb\_cores = parallel::detectCores() - 1,preprocessed = FALSE,
  gene_based_weights = FALSE,
  bw = "nrd",kernel = c("gaussian", "epanechnikov", "rectangular", "triangular", "biweight",
    "tricube", "cosine", "optcosine"),
  exact = FALSE,transform = TRUE,
  padjust_methods = c("BH", "BY", "holm", "hochberg", "hommel", "bonferroni"),
  lowess_span = 0.5,
  R = NULL.
  homogen_traj = FALSE,
  na.rm_dearseq = TRUE
\lambda
```
#### Arguments

exprmat a numeric matrix of size G x n containing the raw RNA-seq counts or preprocessed expressions from n samples for G genes. Default is NULL, in which case object must not be NULL.

<span id="page-5-0"></span>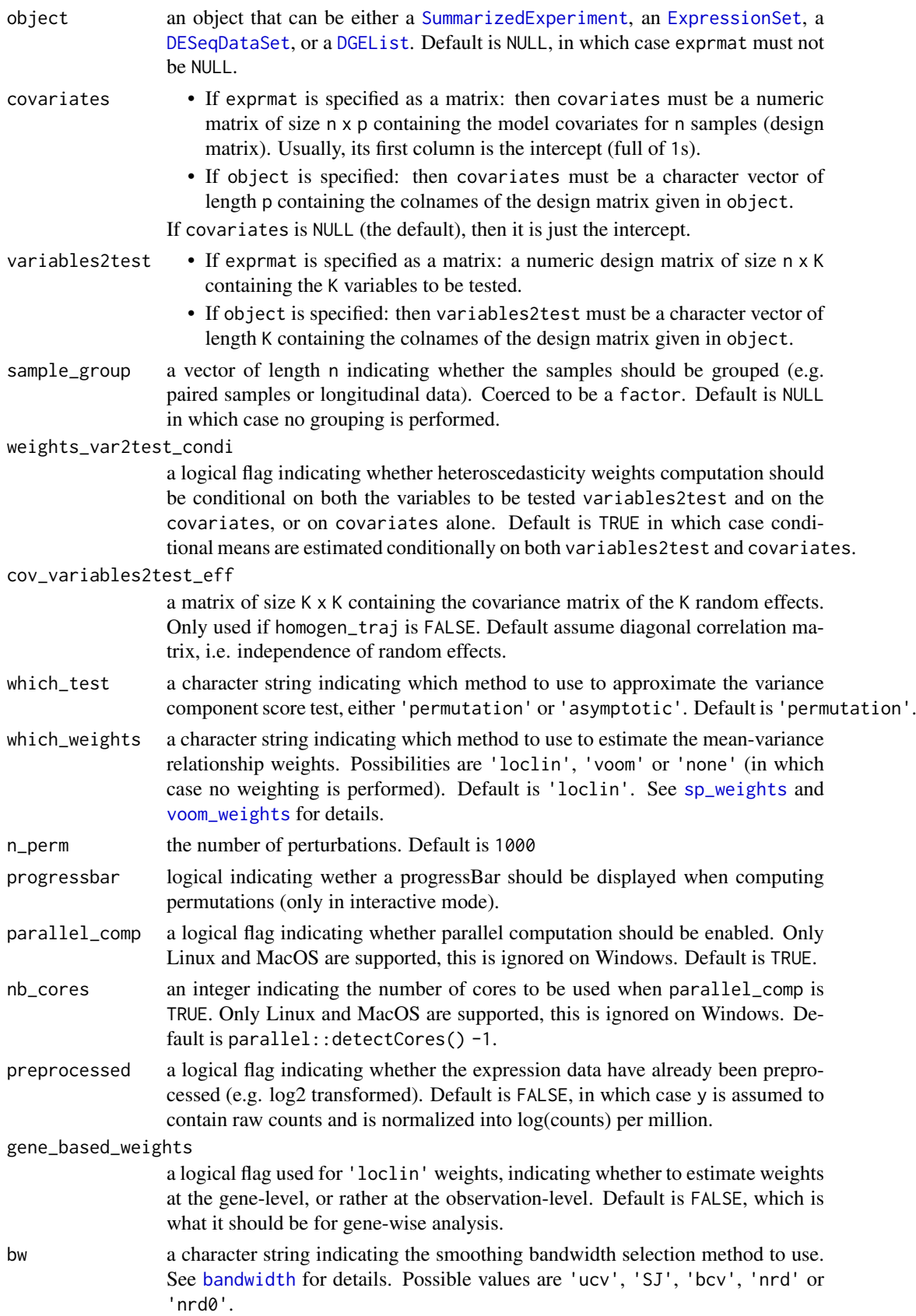

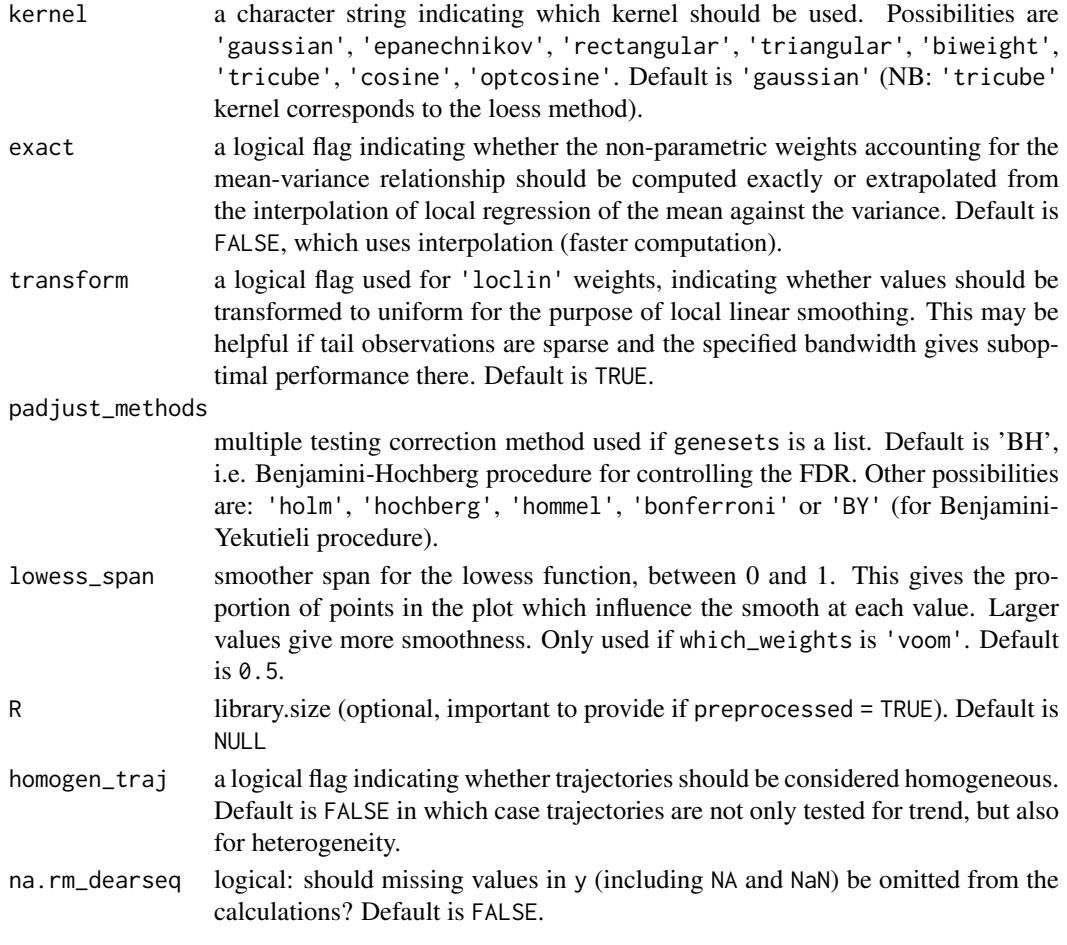

#### Value

A list with the following elements:

- which\_test: a character string carrying forward the value of the 'which\_test' argument indicating which test was perform (either 'asymptotic' or 'permutation').
- preprocessed: a logical flag carrying forward the value of the 'preprocessed' argument indicating whether the expression data were already preprocessed, or were provided as raw counts and transformed into log-counts per million.
- n\_perm: an integer carrying forward the value of the 'n\_perm' argument indicating the number of perturbations performed (NA if asymptotic test was performed).
- genesets: carrying forward the value of the 'genesets' argument defining the gene sets of interest (NULL for gene-wise testing).
- pval: computed p-values. A data.frame with one raw for each each gene set, or for each gene if genesets argument is NULL, and with 2 columns: the first one 'rawPval' contains the raw pvalues, the second one contains the FDR adjusted p-values (according to the 'padjust\_methods' argument) and is named 'adjPval'.

#### References

Gauthier M, Agniel D, Thiébaut R & Hejblum BP (2019). dearseq: a variance component score test for RNA-Seq differential analysis that effectively controls the false discovery rate, \*bioRxiv\* 635714. [DOI: 10.1101/635714v1](https://www.biorxiv.org/content/10.1101/635714v1).

#### See Also

[sp\\_weights](#page-15-1) [vc\\_test\\_perm](#page-19-1) [vc\\_test\\_asym](#page-17-1) [p.adjust](#page-0-0)

#### Examples

#Monte-Carlo estimation of the proportion of DE genes over `nsims` simulations under the null

```
#number of runs
nsims <- 2 #100
res <- numeric(nsims)
for(i in 1:nsims){
n <- 1000 #number of genes
nr=5 #number of measurements per subject (grouped data)
ni=50 #number of subjects
r <- nr*ni #number of measurements
 t <- matrix(rep(1:nr), ni, ncol=1, nrow=r) # the variable to be tested
sigma <-0.5b0 < -1#under the null:
b1 < -0#create the matrix of gene expression
 y.tilde <- b0 + b1*t + rnorm(r, sd = sigma)y <- t(matrix(rnorm(n*r, sd = sqrt(sigma*abs(y.tilde))), ncol=n, nrow=r) +
          matrix(rep(y.tilde, n), ncol=n, nrow=r))
 #no covariates
 x <- matrix(1, ncol=1, nrow=r)
 #run test
 #asymptotic test with preprocessed grouped data
 res_genes <- dear_seq(exprmat=y, covariates=x, variables2test=t,
                       sample_group=rep(1:ni, each=nr),
                       which_test='asymptotic',
                      which_weights='none', preprocessed=TRUE)
 #proportion of raw p-values>0.05
 mean(res_genes$pvals[, 'rawPval']>0.05)
 #quantiles of raw p-values
 quantile(res_genes$pvals[, 'rawPval'])
 #proportion of raw p-values<0.05 i.e. proportion of DE genes
 res[i] <- mean(res_genes$pvals[, 'rawPval']<0.05)
 message(i)
}
#results
mean(res)
if(interactive()){
b0 < -1#under the null:
b1 < -0
```
<span id="page-7-0"></span>

```
#create the matrix of gene expression
y.tilde \leq -b0 + b1*t + rnorm(r, sd = sigma)y <- t(matrix(rnorm(n*r, sd = sqrt(sigma*abs(y.tilde))), ncol=n, nrow=r) +
      matrix(rep(y.tilde, n), ncol=n, nrow=r))
#run test
#asymptotic test with preprocessed grouped data
res_genes <- dear_seq(exprmat=y, covariates=x, variables2test=t,
                   sample_group=rep(1:ni, each=nr),
                   which_weights='none', preprocessed=TRUE)
#results
summary(res_genes$pvals)
}
```
<span id="page-8-1"></span>

dgsa\_seq *Time-course Gene Set Analysis*

#### **Description**

Wrapper function for performing gene set analysis of (potentially longitudinal) RNA-seq data

#### Usage

```
dgsa_seq(
  exprmat = NULL,object = NULL,
  covariates = NULL,
  variables2test,
  weights_var2test_condi = TRUE,
  genesets,
  sample_group = NULL,
  cov_variables2test_eff = NULL,
  which_test = c("permutation", "asymptotic"),
  which_weights = c("loclin", "voom", "none"),
  n_perm = 1000,
  progressbar = TRUE,
  parallel_comp = TRUE,
  nb\_cores = parallel::detectCores() - 1,preprocessed = FALSE,
  gene_based_weights = TRUE,
  bw = "nrd",
 kernel = c("gaussian", "epanechnikov", "rectangular", "triangular", "biweight",
    "tricube", "cosine", "optcosine"),
  exact = FALSE,
  transform = TRUE,
  padjust_methods = c("BH", "BY", "holm", "hochberg", "hommel", "bonferroni"),
  lowess_span = 0.5,
  R = NULL,
  homogen_traj = FALSE,
  na.rm_gsaseq = TRUE,
```

```
10 dgsa_seq
```

```
verbose = TRUE
\lambda
```
### Arguments

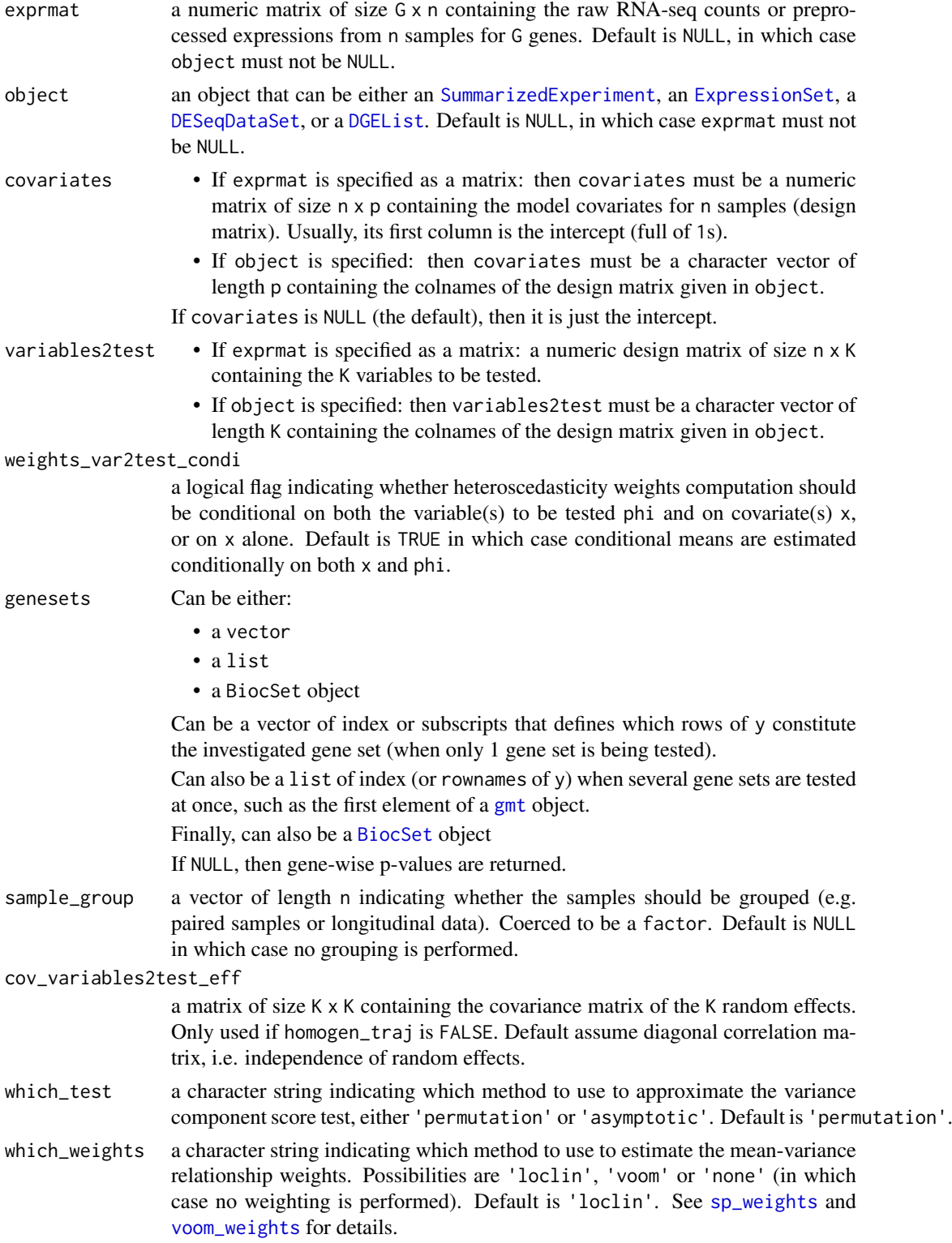

<span id="page-9-0"></span>

<span id="page-10-0"></span>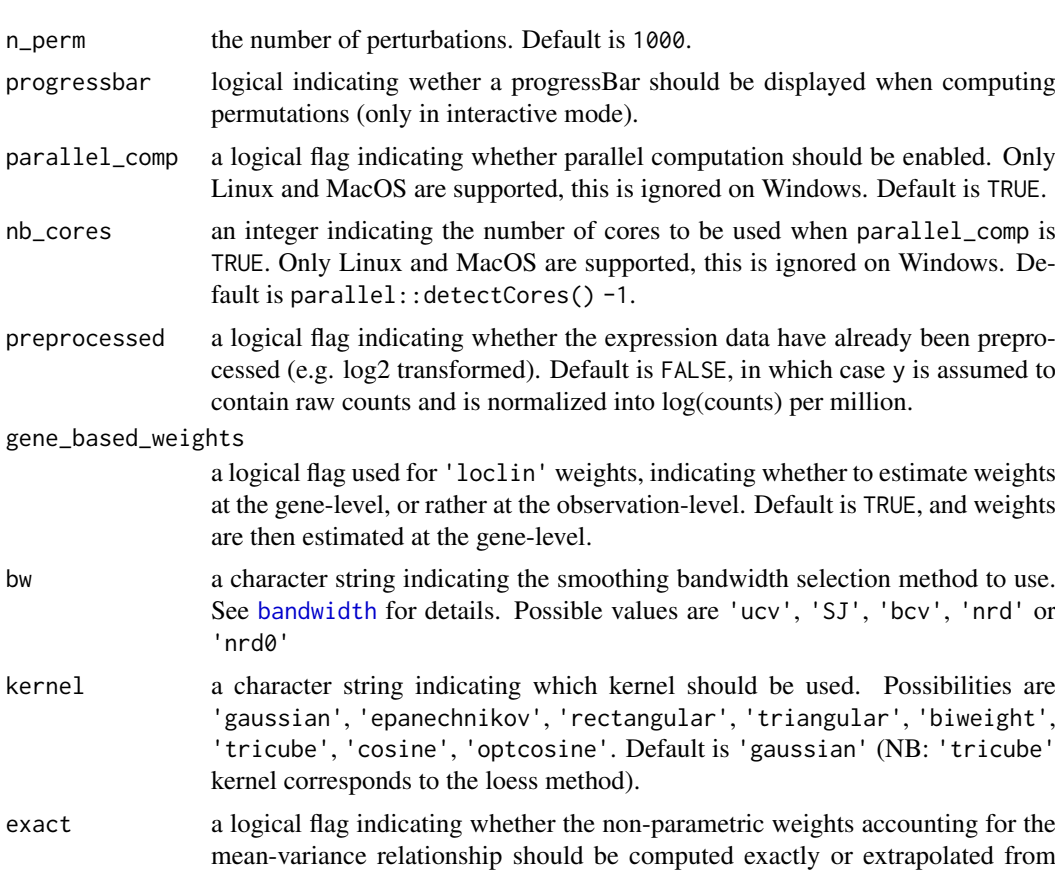

exact a logical flag mean-varianc the interpolation of local regression of the mean against the variance. Default is FALSE, which uses interpolation (faster computation).

transform a logical flag used for 'loclin' weights, indicating whether values should be transformed to uniform for the purpose of local linear smoothing. This may be helpful if tail observations are sparse and the specified bandwidth gives suboptimal performance there. Default is TRUE.

padjust\_methods

gene\_based\_weights

'nrd0'

'tricube',

multiple testing correction method used if genesets is a list. Default is 'BH', i.e. Benjamini-Hochberg procedure for controlling the FDR. Other possibilities are: 'holm', 'hochberg', 'hommel', 'bonferroni' or 'BY' (for Benjamini-Yekutieli procedure).

- lowess\_span smoother span for the lowess function, between 0 and 1. This gives the proportion of points in the plot which influence the smooth at each value. Larger values give more smoothness. Only used if which\_weights is 'voom'. Default is 0.5.
- R library size (optional, important to provide if preprocessed = TRUE). Default is NULL
- homogen\_traj a logical flag indicating whether trajectories should be considered homogeneous. Default is FALSE in which case trajectories are not only tested for trend, but also for heterogeneity.
- na.rm\_gsaseq logical: should missing values in y (including NA and NaN) be omitted from the calculations? Default is TRUE.
- verbose logical: should informative messages be printed during the computation? Default is TRUE.

#### <span id="page-11-0"></span>Value

A list with the following elements:

- which\_test: a character string carrying forward the value of the 'which\_test' argument indicating which test was perform (either 'asymptotic' or 'permutation').
- preprocessed: a logical flag carrying forward the value of the 'preprocessed' argument indicating whether the expression data were already preprocessed, or were provided as raw counts and transformed into log-counts per million.
- n\_perm: an integer carrying forward the value of the 'n\_perm' argument indicating the number of perturbations performed (NA if asymptotic test was performed).
- genesets: carrying forward the value of the 'genesets' argument defining the gene sets of interest (NULL for gene-wise t esting).
- pval: computed p-values. A data.frame with one raw for each each gene set, or for each gene if genesets argument is NULL, and with 2 columns: the first one 'rawPval' contains the raw pvalues, the second one contains the FDR adjusted p-values (according to the 'padjust\_methods' argument) and is named 'adjPval'.

#### References

Agniel D & Hejblum BP (2017). Variance component score test for time-course gene set analysis of longitudinal RNA-seq data, *Biostatistics*, 18(4):589-604. [10.1093/biostatistics/kxx005.](https://doi.org/10.1093/biostatistics/kxx005) [arXiv:1605.02351.](https://arxiv.org/abs/1605.02351)

Law, C. W., Chen, Y., Shi, W., & Smyth, G. K. (2014). voom: Precision weights unlock linear model analysis tools for RNA-seq read counts. *Genome Biology*, 15(2), R29.

#### See Also

[sp\\_weights](#page-15-1) [vc\\_test\\_perm](#page-19-1) [vc\\_test\\_asym](#page-17-1) [p.adjust](#page-0-0)

```
nsims <- 2 #100
res_quant <- list()
for(i in 1:2){
n <- 2000#0
nr <-3r <- nr*20 #4*nr#100*nr
 t <- matrix(rep(1:nr), r/nr, ncol=1, nrow=r)
 sigma <- 0.4
 b0 < -1#under the null:
 b1 < -0y.tilde \leq -b0 + b1 \times t + \text{norm}(r, sd = \text{sigma})y <- t(matrix(rnorm(n*r, sd = sqrt(sigma*abs(y.tilde))), ncol=n, nrow=r) +
        matrix(rep(y.tilde, n), ncol=n, nrow=r))
 x <- matrix(1, ncol=1, nrow=r)
 #run test
 res \leq dgsa_seq(exprmat = y, covariates = x, variables2test = t,
                genesets=lapply(0:9, function(x){x*10+(1:10)}),
                cov_variables2test_eff = matrix(1),
```

```
sample_group = rep(1:(r/nr), each=nr),
                which_test='asymptotic',
                which_weights='none', preprocessed=TRUE)
 res_genes \leq dgsa_seq(exprmat = y, covariates = x,
                      variables2test = cbind(t), #, rnorm(r)), #t^2
                      genesets = NULL,
                      cov_variables2test_eff = diag(1),
                      sample_group = rep(1:(r/nr)), each=nr),
                      which_test = 'asymptotic',
                      which weights = 'none', preprocessed = TRUE)
 length(res_genes$pvals[, 'rawPval'])
 quantile(res_genes$pvals[, 'rawPval'])
 res_quant[[i]] <- res_genes$pvals[, 'rawPval']
}
#round(rowMeans(vapply(res_quant, FUN = quantile, FUN.VALUE = rep(1.1, 5)), 3)
#plot(density(unlist(res_quant)))
#mean(unlist(res_quant)<0.05)
if(interactive()){
res_genes \le - dgsa_seq(exprmat = y, covariates = x, variables2test = t,
                    genesets = NULL,
                    cov_variables2test_eff = matrix(1),
                    sample\_group = rep(1:(r/nr), each=nr),which_test = 'permutation',
                    which_weights = 'none', preprocessed = TRUE,
                    n_perm = 1000, parallel_comp = FALSE)
mean(res_genes$pvals$rawPval < 0.05)
summary(res_genes$pvals$adjPval)
}
```
PBT\_gmt *PBT gene sets related to kidney transplant*

#### Description

9 Pathogenesis Based Transcripts (PBT) gene sets specifically related to kidney transplant

#### Usage

data(PBT\_gmt)

#### Format

a gmt object containing 9 gene sets specific to kidney transplant (see [GSA.read.gmt](#page-0-0)), which is simply a list with the 3 following components:

- genesets: a list of n gene identifiers vectors composing eachgene set (each gene set is represented as the vector of the gene identifiers composing it)
- geneset.names: a vector of length n containing the gene set names (i.e. gene sets identifiers)
- geneset.descriptions: a vector of length n containing gene set descriptions (e.g. textual information on their biological function)

#### <span id="page-13-0"></span>Source

<http://atagc.med.ualberta.ca/Research/GeneLists>

#### References

Halloran PF, De Freitas DG, Einecke G, *et al.*, The molecular phenotype of kidney transplants: Personal viewpoint, *Am J Transplant*, 10: 2215-2222, 2010. .

Sellares J, Reeve J, Loupy A, et al., Molecular diagnosis of antibody-mediated rejection in human kidney transplants, *Am J Transplant*, 13:971-983, 2013.

Broin PO, Hayde N, Bao Y, et al., A pathogenesis-based transcript signature in donor-specific antibody-positive kidney transplant patients with normal biopsies, *Genomics Data* 2: 357-60, 2014.

#### Examples

data('PBT\_gmt') PBT\_gmt

perm\_pe *Exact permutation p-values*

#### Description

Calculates exact p-values for permutation tests when permutations are randomly drawn with replacement. This implementation is based on (slightly adapted) the implementation by Belinda Phipson and Gordon Smyth from the R package statmod

#### Usage

perm\_pe(nperm\_supobs, nperm\_eff, total\_possible\_nperm)

#### Arguments

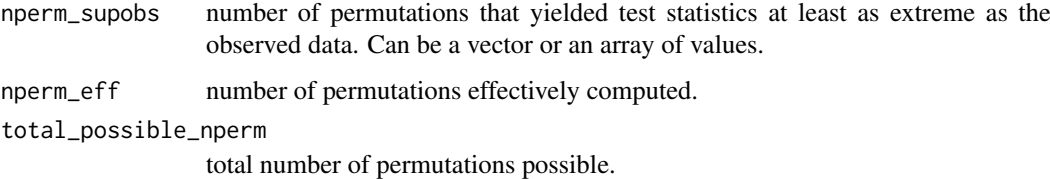

#### Value

a vector (or an array, similar to nperm\_supobs) of exact p-values

#### Author(s)

Belinda Phipson and Gordon Smyth (adapted by Boris Hejblum)

#### <span id="page-14-0"></span>plot\_weights 15

#### References

Phipson B, and Smyth GK (2010). Permutation p-values should never be zero: calculating exact pvalues when permutations are randomly drawn. *Statistical Applications in Genetics and Molecular Biology*, Volume 9, Issue 1, Article 39. [http://www.statsci.org/smyth/pubs/PermPValuesPrep](http://www.statsci.org/smyth/pubs/PermPValuesPreprint.pdf)rint. [pdf](http://www.statsci.org/smyth/pubs/PermPValuesPreprint.pdf)

#### See Also

statmod::permp

#### Examples

perm\_pe(10, 100, 1000)

plot\_weights *Plotting mean-variance fit for precision weights estimation*

#### Description

Display the variability with respect to the level of expression and the associated smoothed estimation of precision weights accounting for heteroscedasticity.

#### Usage

plot\_weights(x)

#### Arguments

x a list (such as outputed by the functions [sp\\_weights](#page-15-1) or [voom\\_weights](#page-21-1)) containing the following components:

- weights: a matrix n x G containing the estimated precision weights
- plot\_utilities: a list containing the following elements:
	- reverse\_trans: a function encoding the reverse function used for smoothing the observations before computing the weights
	- method: the weight computation method (either "voom" or "loclin")
	- smth: the vector of the smoothed values computed
	- gene\_based: a logical indicating whether the computed weights are based on average at the gene level or on individual observations
	- mu: the transformed observed counts or averages
	- v: the observed variability estimates

#### Value

a [ggplot](#page-0-0) object

#### Author(s)

Boris Hejblum

#### Examples

```
G <- 10000
n < -12p \leftarrow 2y \le sapply(1:n, FUN = function(x){rnbinom(n = G, size = 0.07, mu = 200)})
x \leq - sapply(1:p, FUN = function(x){rnorm(n = n, mean = n, sd = 1)})
if(interactive()){
 w <- sp_weights(y, x, use_phi=FALSE, na.rm = TRUE, gene_based=TRUE)
 plot_weights(w)
 vw <- voom_weights(y, x)
 plot_weights(vw)
}
```
#### <span id="page-15-1"></span>sp\_weights *Non parametric local heteroscedasticity weights*

#### Description

Computes precision weights that account for heteroscedasticity in RNA-seq count data based on non-parametric local linear regression estimates.

#### Usage

```
sp_weights(
  y,
  x,
  phi = NULL,
  use\_phi = TRUE,preprocessed = FALSE,
  gene_based = FALSE,
  bw = c("nrd", "ucv", "SJ", "nrd0", "bcv"),
 kernel = c("gaussian", "epanechnikov", "rectangular", "triangular", "biweight",
    "tricube", "cosine", "optcosine"),
  exact = FALSE,transform = TRUE,
  verbose = TRUE,
  na.rm = FALSE
\lambda
```
#### Arguments

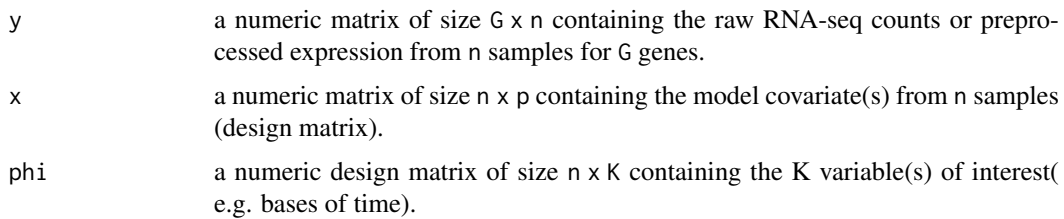

<span id="page-15-0"></span>

<span id="page-16-0"></span>sp\_weights 17

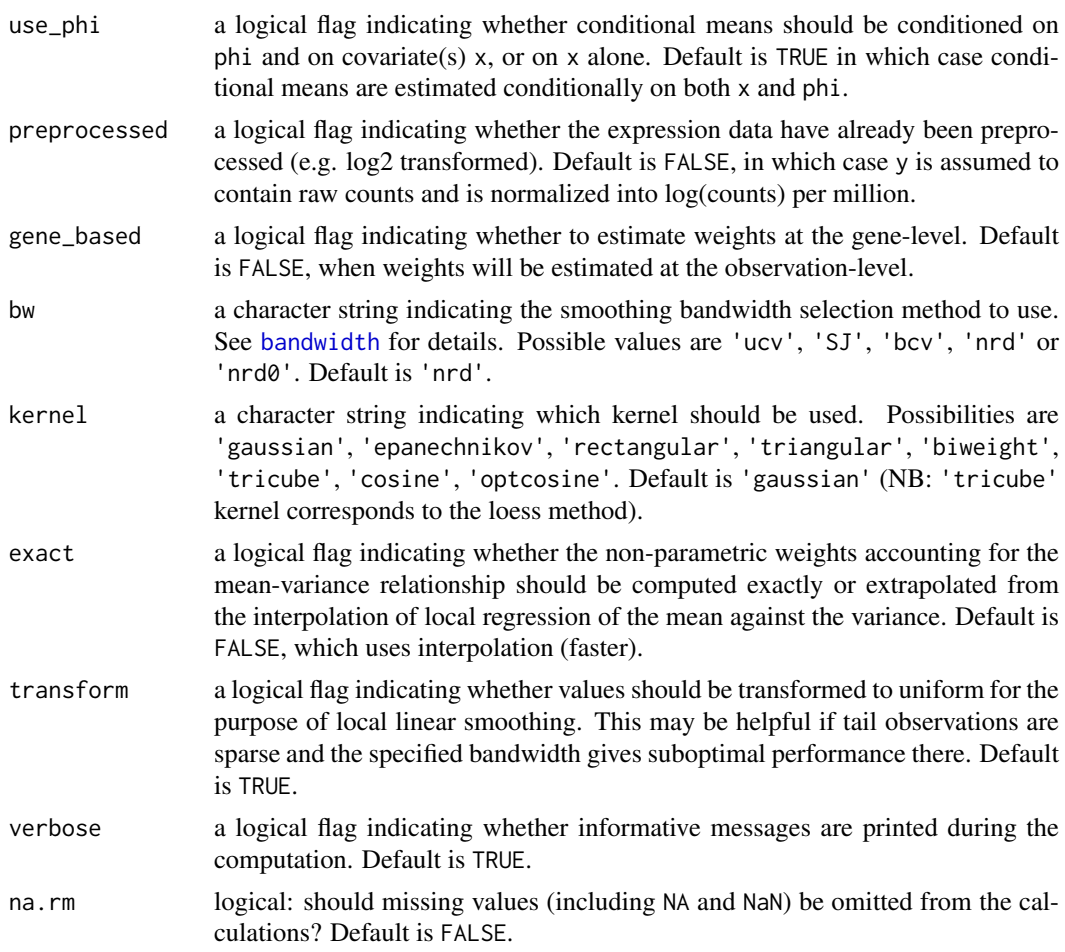

#### Value

a list containing the following components:

- weights: a matrix n x G containing the computed precision weights
- plot\_utilities: a list containing the following elements:
	- reverse\_trans: a function encoding the reverse function used for smoothing the observations before computing the weights
	- method: the weight computation method ("loclin")
	- smth: the vector of the smoothed values computed
	- gene\_based: a logical indicating whether the computed weights are based on average at the gene level or on individual observations
	- mu: the transformed observed counts or averages
	- v: the observed variability estimates

#### Author(s)

Boris Hejblum

#### See Also

[bandwidth](#page-0-0) [density](#page-0-0)

#### Examples

```
set.seed(123)
G <- 10000
n < -12p \leftarrow 2y \le sapply(1:n, FUN = function(x){rnbinom(n = G, size = 0.07, mu = 200)})
x \leq - sapply(1:p, FUN = function(x){rnorm(n = n, mean = n, sd = 1)})
w <- sp_weights(y, x, use_phi=FALSE, na.rm = TRUE)
```
<span id="page-17-1"></span>vc\_test\_asym *Computes variance component test statistic for longitudinal*

#### Description

This function computes an approximation of the variance component test based on the asymptotic distribution of a mixture of  $\chi^2$ s using Davies method from [davies](#page-0-0)

#### Usage

```
vc_test_asym(
  y,
  x,
  indiv = rep(1, nrow(x)),phi,
  w,
  Sigma_xi = diag(ncol(phi)),genewise_pvals = FALSE,
  homogen_traj = FALSE,
  na.rm = FALSE
\lambda
```
#### Arguments

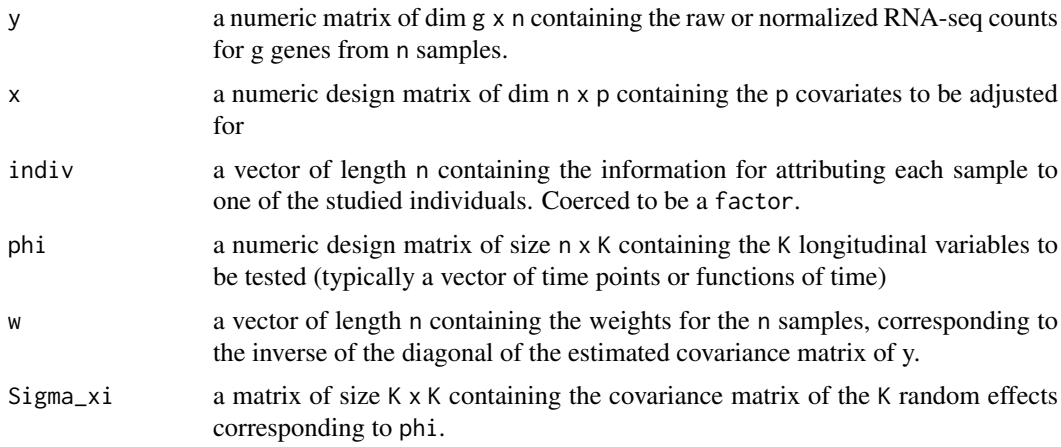

<span id="page-17-0"></span>

<span id="page-18-0"></span>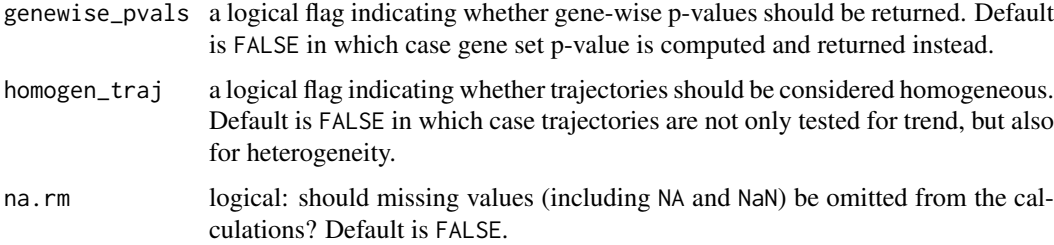

#### Value

A list with the following elements when the set p-value is computed:

- set\_score\_obs: the approximation of the observed set score
- set\_pval: the associated set p-value

or a list with the following elements when gene-wise p-values are computed:

- gene\_scores\_obs: vector of approximating the observed gene-wise scores
- gene\_pvals: vector of associated gene-wise p-values

#### See Also

[davies](#page-0-0)

set.seed(123)

```
##generate some fake data
########################
n < -100r < -12t \leq - matrix(rep(1:(r/4)), 4, ncol=1, nrow=r)
sigma <- 0.4
b0 < -1#under the null:
b1 < -0#under the alternative:
#b1 <- 0.5
y.tilde <- b0 + b1*t + rnorm(r, sd = sigma)y <- t(matrix(rnorm(n*r, sd = sqrt(sigma*abs(y.tilde))), ncol=n, nrow=r) +
      matrix(rep(y.tilde, n), ncol=n, nrow=r))
x \leftarrow \text{matrix}(1, \text{ncol=1}, \text{nrow=r})#run test
asymTestRes <- vc\_test\_asym(y, x, phi=cbind(t, t^2),w=matrix(1, recoil=ncol(y), nrow=nrow(y)),Sigma_xi=diag(2), indiv=1:r, genewise_pvals=TRUE)
plot(density(asymTestRes$gene_pvals))
quantile(asymTestRes$gene_pvals)
```
<span id="page-19-1"></span><span id="page-19-0"></span>

#### Description

This function computes an approximation of the Variance Component test for a mixture of  $\chi^2$ s using permutations. This is preferable to the asymptotic approximation for small sample sizes. We rely on exact p-values following Phipson and Smyth, 2010 (see References).

#### Usage

```
vc_test_perm(
  y,
  x,
  indiv = rep(1, nrow(x)),phi,
  w,
  Sigma_xi = diag(ncol(phi)),n_perm = 1000,
  progressbar = TRUE,
  parallel_comp = TRUE,
  nb\_cores = parallel::detectCross() - 1,genewise_pvals = FALSE,
  homogen_traj = FALSE,
  na.rm = FALSE
)
```
#### Arguments

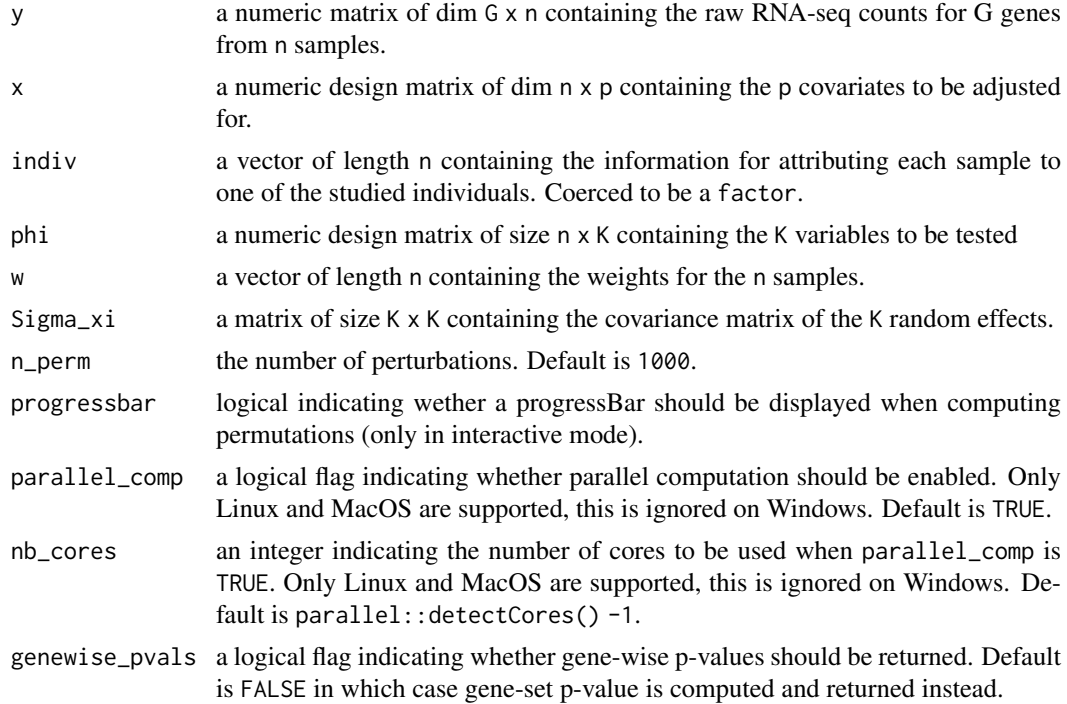

<span id="page-20-0"></span>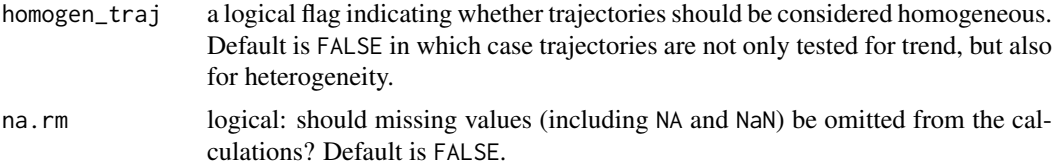

#### Value

A list with the following elements when the set p-value is computed:

- set\_score\_obs: the approximation of the observed set score
- set\_pval: the associated set p-value

or a list with the following elements when gene-wise p-values are computed:

- gene\_scores\_obs: vector of approximating the observed gene-wise scores
- gene\_pvals: vector of associated gene-wise p-values
- ds\_fdr: vector of associated gene-wise discrete false discovery rates

#### References

Phipson B, and Smyth GK (2010). Permutation p-values should never be zero: calculating exact pvalues when permutations are randomly drawn. *Statistical Applications in Genetics and Molecular Biology*, Volume 9, Issue 1, Article 39. [http://www.statsci.org/smyth/pubs/PermPValuesPrep](http://www.statsci.org/smyth/pubs/PermPValuesPreprint.pdf)rint. [pdf](http://www.statsci.org/smyth/pubs/PermPValuesPreprint.pdf)

#### See Also

[davies](#page-0-0)

```
set.seed(123)
##generate some fake data
########################
n < -100r < -12t \leq - matrix(rep(1:3), 4, ncol=1, nrow=r)
sigma <-0.4b0 < -1#under the null:
b1 < -0#under the alternative:
b1 < -0.5y.tilde <- b0 + b1*t + rnorm(r, sd = sigma)
y <- t(matrix(rnorm(n*r, sd = sqrt(sigma*abs(y.tilde))), ncol=n, nrow=r) +
      matrix(rep(y.tilde, n), ncol=n, nrow=r))
x <- matrix(1, ncol=1, nrow=r)
#run test
permTestRes <- vc_test_perm(y, x, phi=t,
                           w=matrix(1, recoil=ncol(y), new=nrow(y)),indiv=rep(1:4, each=3), n_perm=50, #1000,
```
parallel\_comp = FALSE)

permTestRes\$set\_pval

<span id="page-21-1"></span>voom\_weights *Precision weights accounting for heteroscedasticity in RNA-seq count data*

#### Description

Implementation of the procedure described in Law *et al.* for estimating precision weights from RNA-seq data.

#### Usage

```
voom_weights(y, x, preprocessed = FALSE, lowess_span = 0.5, R = NULL)
```
#### Arguments

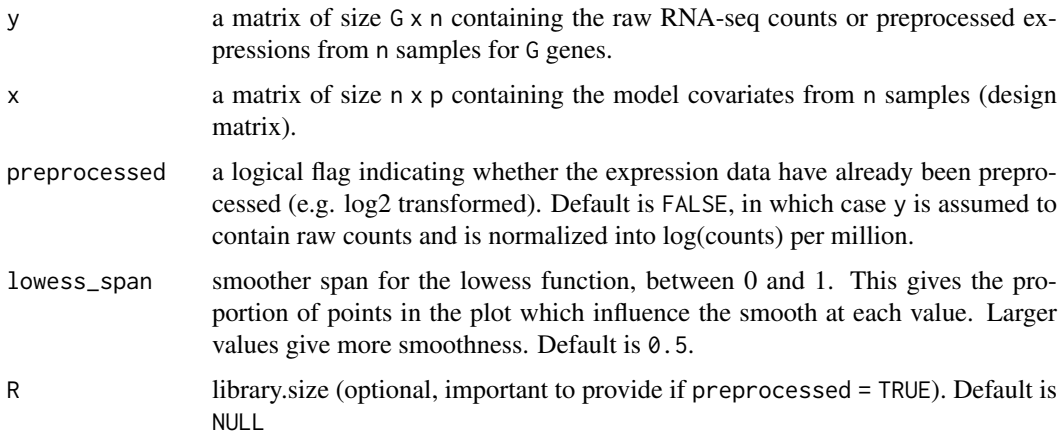

#### Value

a vector of length n containing the computed precision weights

#### Author(s)

Boris Hejblum

#### References

Law, C. W., Chen, Y., Shi, W., & Smyth, G. K. (2014). voom: Precision weights unlock linear model analysis tools for RNA-seq read counts. *Genome Biology*, 15(2), R29.

#### See Also

[lowess](#page-0-0) [approxfun](#page-0-0) [voom](#page-0-0)

<span id="page-21-0"></span>

#### voom\_weights 23

```
set.seed(123)
G <- 10000
n < -12p \leftarrow 2y <- sapply(1:n, FUN=function(x){rnbinom(n=G, size=0.07, mu=200)})
x <- sapply(1:p, FUN=function(x){rnorm(n=n, mean=n, sd=1)})
my_w <- voom_weights(y, x)
plot_weights(my_w)
if (requireNamespace('limma', quietly = TRUE)) {
w_voom <- limma::voom(counts=y, design=x, plot=TRUE)
#slightly faster, same results
all.equal(my_w$weights, w_voom$weights)
}
if(interactive()){
#microbenchmark::microbenchmark(limma::voom(counts=t(y), design=x,
# plot=FALSE), voom_weights(x, y),
# times=30)
}
```
# <span id="page-23-0"></span>Index

∗ datasets baduel\_5gs, [3](#page-2-0) PBT\_gmt, [13](#page-12-0) approxfun, *[22](#page-21-0)* baduel *(*baduel\_5gs*)*, [3](#page-2-0) baduel\_5gs, [3](#page-2-0) baduel\_gmt *(*baduel\_5gs*)*, [3](#page-2-0) bandwidth, *[6](#page-5-0)*, *[11](#page-10-0)*, *[17](#page-16-0)* BiocSet, *[10](#page-9-0)* davies, *[18,](#page-17-0) [19](#page-18-0)*, *[21](#page-20-0)* dear\_seq, *[3](#page-2-0)*, [5](#page-4-0) dearseq *(*dearseq-package*)*, [2](#page-1-0) dearseq-package, [2](#page-1-0) density, *[17](#page-16-0)* DESeqDataSet, *[6](#page-5-0)*, *[10](#page-9-0)* design *(*baduel\_5gs*)*, [3](#page-2-0) DGEList, *[6](#page-5-0)*, *[10](#page-9-0)* dgsa\_seq, *[3](#page-2-0)*, [9](#page-8-0) expr\_norm\_corr *(*baduel\_5gs*)*, [3](#page-2-0) ExpressionSet, *[6](#page-5-0)*, *[10](#page-9-0)* ggplot, *[15](#page-14-0)* gmt, *[10](#page-9-0)* GSA.read.gmt, *[4](#page-3-0)*, *[13](#page-12-0)* lowess, *[22](#page-21-0)* p.adjust, *[8](#page-7-0)*, *[12](#page-11-0)* PBT *(*PBT\_gmt*)*, [13](#page-12-0) PBT\_gmt, [13](#page-12-0) perm\_pe, [14](#page-13-0) plot\_weights, [15](#page-14-0) sp\_weights, *[6](#page-5-0)*, *[8](#page-7-0)*, *[10](#page-9-0)*, *[12](#page-11-0)*, *[15](#page-14-0)*, [16](#page-15-0) SummarizedExperiment, *[6](#page-5-0)*, *[10](#page-9-0)* vc\_test\_asym, *[8](#page-7-0)*, *[12](#page-11-0)*, [18](#page-17-0) vc\_test\_perm, *[8](#page-7-0)*, *[12](#page-11-0)*, [20](#page-19-0) voom, *[22](#page-21-0)* voom\_weights, *[6](#page-5-0)*, *[10](#page-9-0)*, *[15](#page-14-0)*, [22](#page-21-0)